Cognitive Neuroscience II

Prof. Dr. Andreas Wendemuth

Lehrstuhl Kognitive Systeme Institut für Elektronik, Signalverarbeitung und Kommunikationstechnik Fakultät für Elektrotechnik und Informationstechnik

Otto-von-Guericke Universität Magdeburg

http://iesk.et.uni-magdeburg.de/ko/

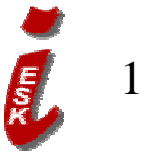

## People

- <sup>u</sup> Prof. Dr.rer.nat. Andreas Wendemuth: 13 lectures Information Technology: Cognitive Systems
- $\nu$  Prof. Jochen Braun Ph.D.: 4 lectures Cognitive Neurobiology
- $\nu$  Dr.rer.nat. Sven Krüger: 2 lectures, 13 exercise classes

Information Technology: Cognitive Systems

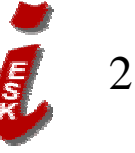

#### Contents

- $v$  7 Network Models (building on CN I) 11. April- 25. April
- $\nu$  8 Plasticity and Learning 27. April- 23. May
- $\nu$  9 Conditioning and Reinforcement 15. May - 08. June
- $v$  10 Representational Learning 13. June - 04. July

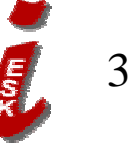

#### Literature (selected)

<sup>u</sup>Peter Dayan and L.F. Abbott: Theoretical Neuroscience Computational and Mathematical Modeling of Neural Systems, MIT Press, Cambridge 2001

 $\nu$  G.F. Luger et al., "Cognitive Science", Academic Press 1994 (Learning from an AI point of view)

 $_{\rm \nu}$ Stephen Andriole; Leonard Adelman:

Cognitive systems engineering for user-computer interface i design, prototyping, and evaluation\_ i

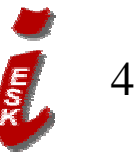

## Network Models

- $\nu$  Introduction to biological network models (J. Braun)
- $\nu$  Dynamics /Associative Memory / stability (A. Wendemuth)
- $\nu$  Capacity /Coordinate Transforms (A. Wendemuth)
- $v$  Ex-/Inhibitory, Stochastic Networks (Sven Küger)

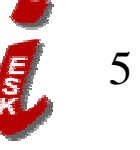

## Dynamics & Coordinate Transforms

(A. Wendemuth, 13. April)

- $v$  Firing Rate
- $\nu$  Feedforward Networks
- $\nu$  Autoassociative Networks
- $v$  Stability
- $v$  Eigenvalue analysis
- <sup>u</sup> Discretization

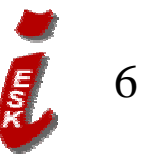

# Firing Rate

- $\nu$  Activation function F(I): steady-state firing rate F as function of synaptic input current I
- $\nu$  Bounded from above, since excessively high rates are not observed: sometimes sigmoid or thresholded
- $\nu$  **u** = input firing rate vector
- $\nu$  Prediction by I=  $\mathbf{w}$  \*  $\mathbf{u}$

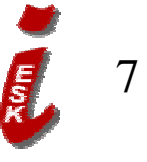

#### Network structure

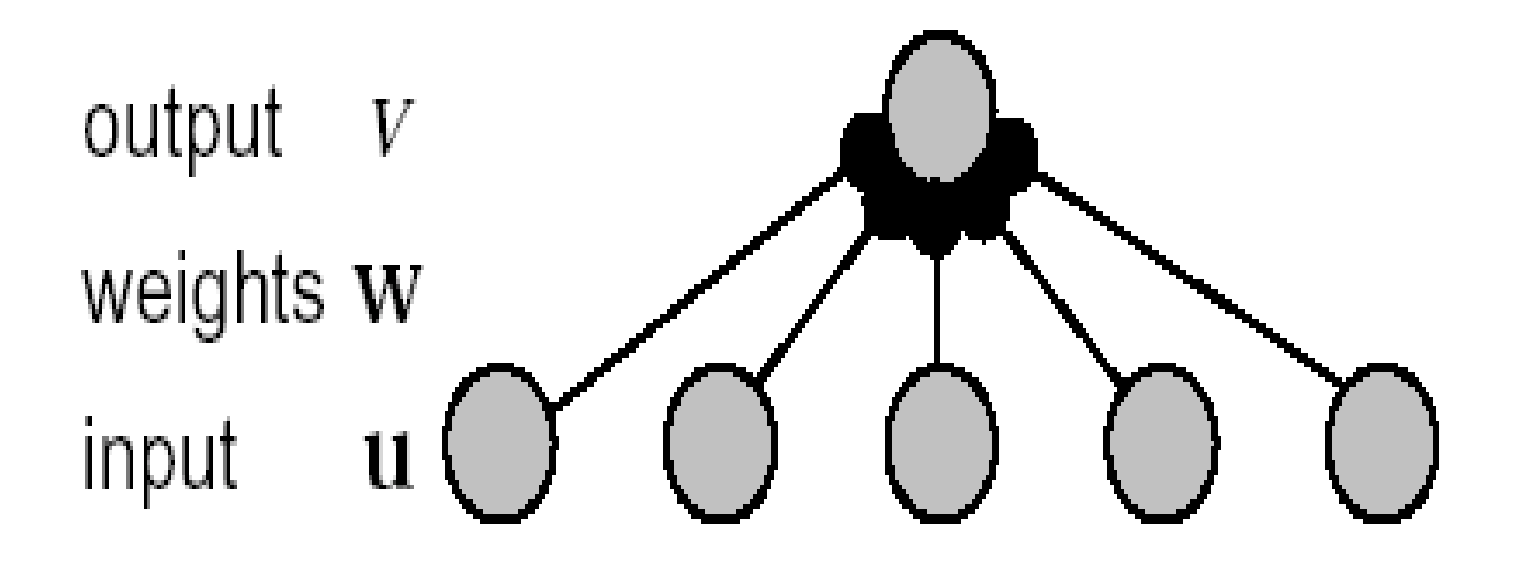

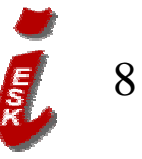

## Firing rate equation

- $\nu$  Membrane potential (resistance, capacitance) is low-pass filtered version of I\_s:
- $v =$  output firing rate

$$
\tau \frac{dv}{dt} = -v + F(I(t)) = -v + F(w * u)
$$

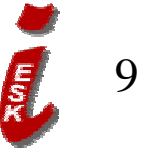

## Feedforward Networks

<sup>u</sup> Input **<sup>u</sup>**, Output **<sup>v</sup>** (vectors!)

$$
\tau \frac{d\mathbf{v}}{dt} = -\mathbf{v} + \mathbf{F}(\mathbf{I}(t)) = -\mathbf{v} + \mathbf{F}(\mathbf{W} * \mathbf{u})
$$

u **W** is matrix of weights connecting neuron i in input layer to neuron j in output layer  $\nu$  Activation **h** = **W** \* **u**

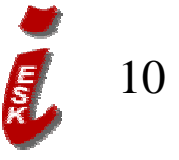

### Structure of feedforward networks

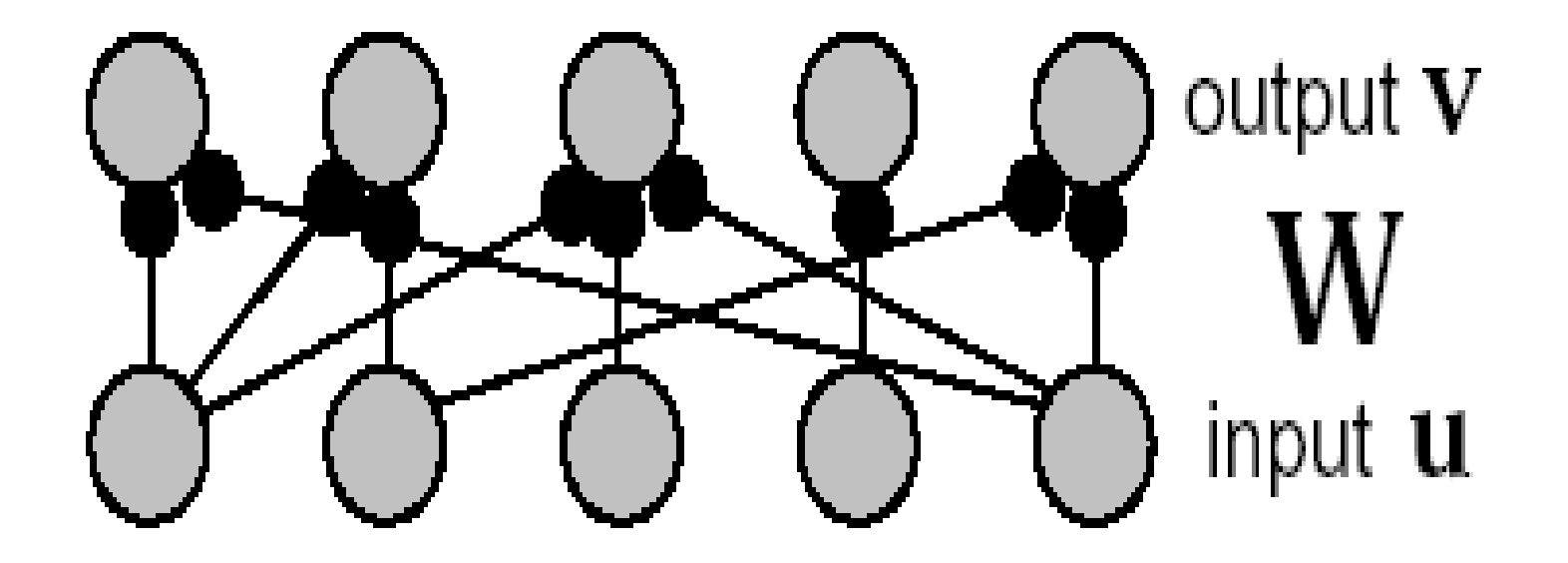

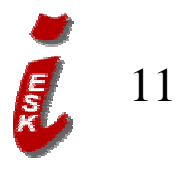

## Recurrent Network

<sup>u</sup> Has weights **M** that couple to itself on same layer:

$$
\tau \frac{d\mathbf{v}}{dt} = -\mathbf{v} + \mathbf{F}(\mathbf{h} + \mathbf{M}^* \mathbf{v})
$$

 $\nu$  Dale's law: neurons either excite or inhibit, i.e. all signs are equal in one column of **M, W**

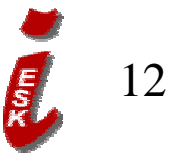

#### Structure of Recurrent networks

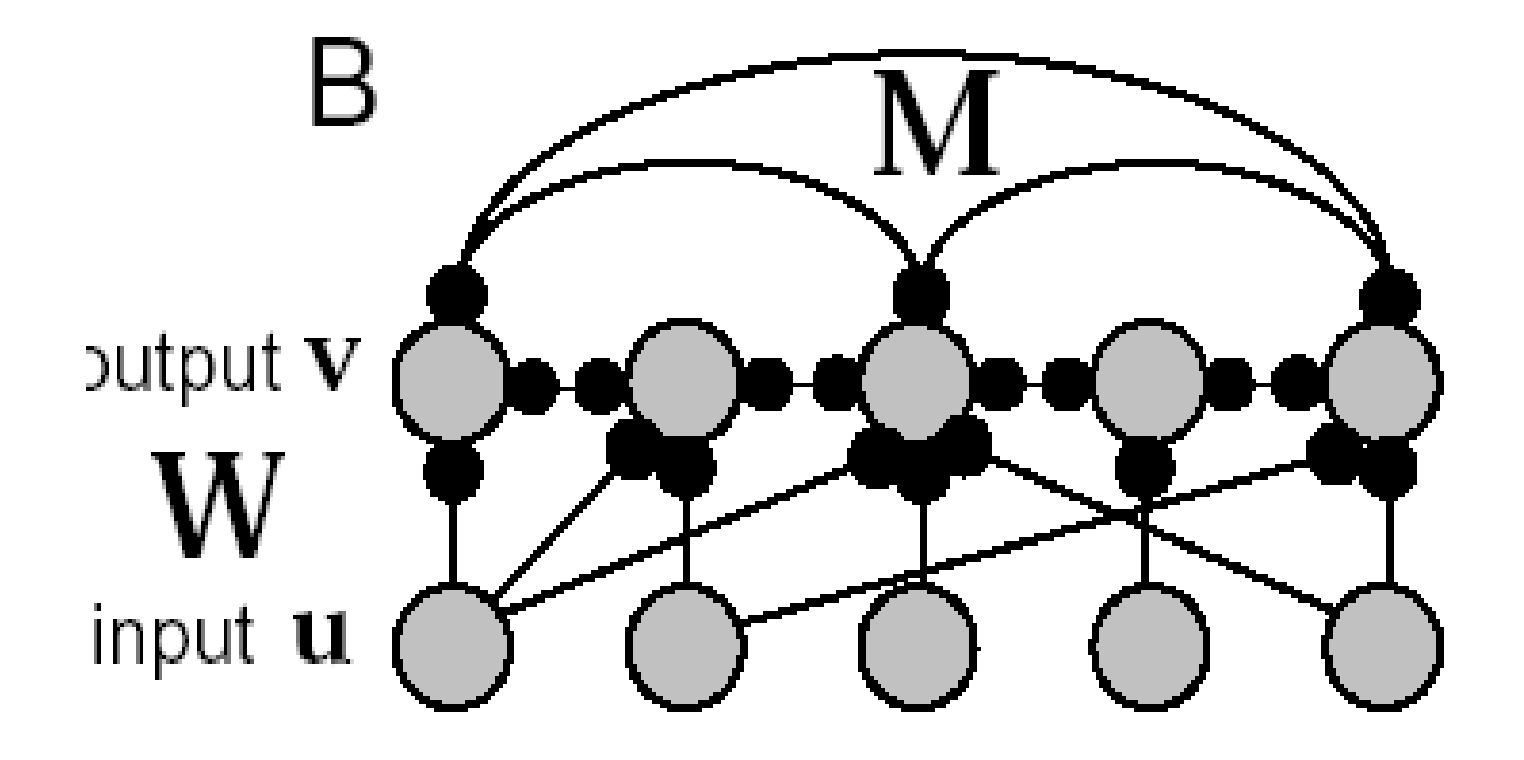

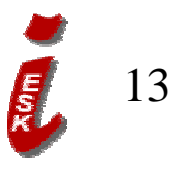

## Autoassociative Networks

 $\nu$  Can be derived from recurrent networks: only couplings within the same layer, i.e.

$$
\tau \frac{d\mathbf{v}}{dt} = -\mathbf{v} + \mathbf{F}(\mathbf{M}^* \mathbf{v})
$$

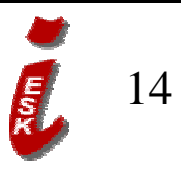

## 1.Steady State Solution

 $\nu$  If no changes over time, steady state  $\mathbf{V}_{\infty}$ :

$$
0 = -v_{\infty} + F(M^*v_{\infty})
$$

 $v$  Expansion of DEQ at  $\mathbf{v} = \mathbf{v}_{\infty}$ (derived on blackboard) + ∆ **v**

$$
\tau \frac{d\Delta \mathbf{v}}{dt} = (-1 + diag(\frac{\partial F}{\partial x}) \qquad \ast \mathbf{M}) \cdot \Delta \mathbf{v}
$$

$$
\int [\mathbf{x}] = \mathbf{M} \cdot \mathbf{v}_{\infty}
$$

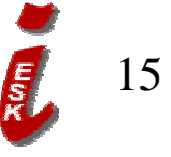

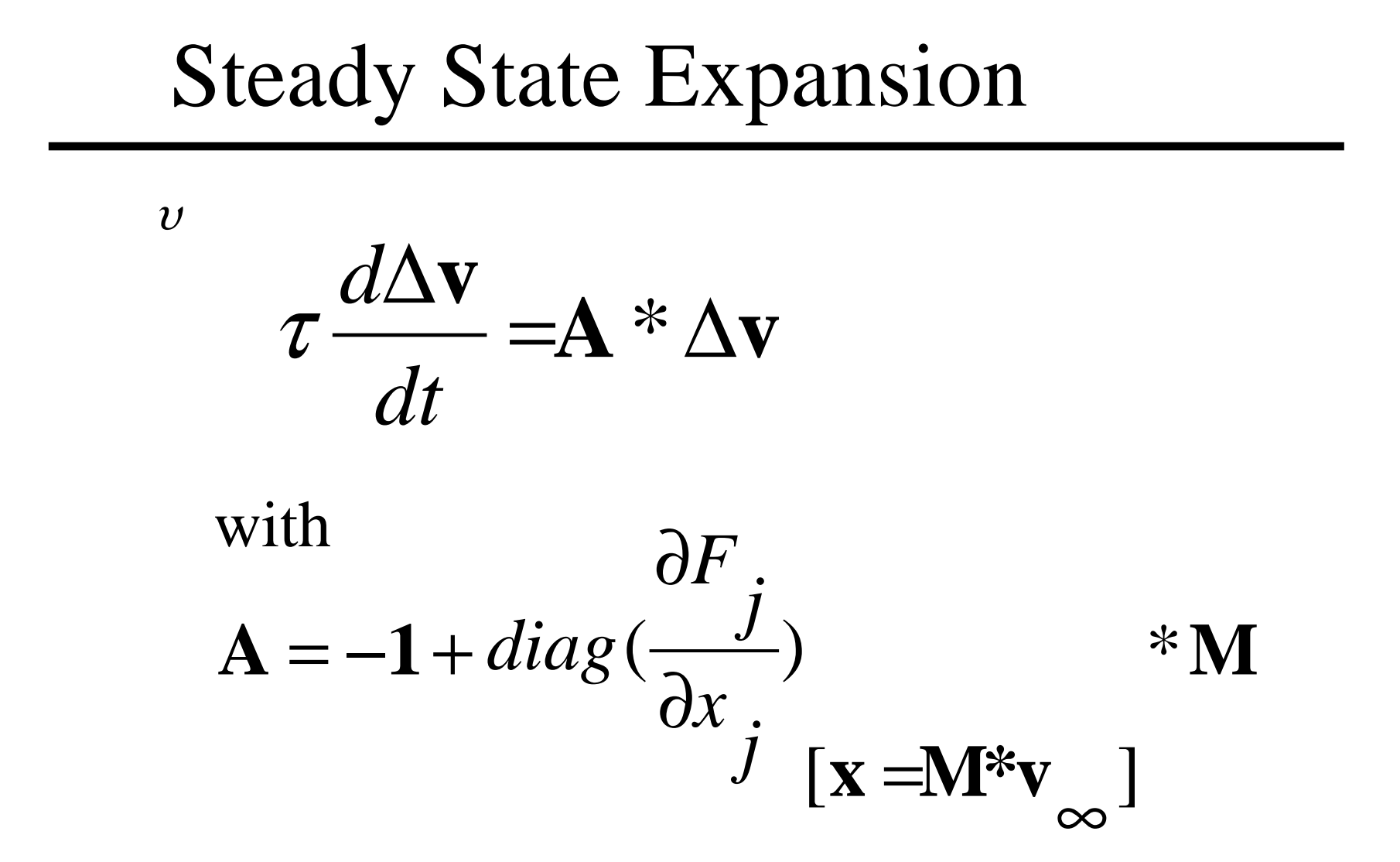

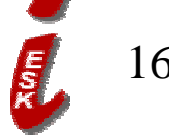

## Stability: General Theorem

$$
v \frac{d\Delta \mathbf{v}}{dt} = \mathbf{A} * \Delta \mathbf{v}
$$

is stable only if and only if all eigenvalues  $\lambda$  of **A** satisfy

$$
\frac{1}{\tau}\lambda = \frac{1}{\tau}ev(\mathbf{A}) < 0
$$

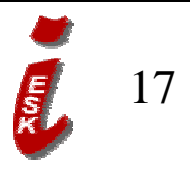

## Eigenvalues  $\lambda$  of  $\bf{A}$

 $\nu$  Satisfy / are given by

$$
\det(\mathbf{A} - \lambda \mathbf{1}) = 0
$$

 $\nu$  and corresponding eigenvectors  $\mu$ 

$$
(\mathbf{A} - \lambda_j \mathbf{1})\mathbf{\mu}_j = 0
$$

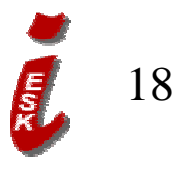

#### Expansion in eigenvectors

<sup>u</sup> Expand for any vector **x**:

$$
\mathbf{x} = \sum_j a_j \mathbf{\mu}_j
$$

 $v$  Then

$$
\mathbf{A}\mathbf{x} = \mathbf{A}\sum_{j} a_{j}\mathbf{\mu}_{j} = \sum_{j} a_{j}\mathbf{A}\mathbf{\mu}_{j} = \sum_{j} a_{j}\lambda_{j}\mathbf{\mu}_{j}
$$

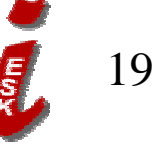

2. Back to DEQ: Stability

$$
\sigma \frac{d\Delta \mathbf{v}}{dt} = \mathbf{A} * \Delta \mathbf{v}
$$
  
 
$$
\Delta \mathbf{v}
$$
 Expanded: 
$$
\Delta \mathbf{v} =
$$

$$
\Delta \mathbf{v} \text{ Expanded: } \Delta \mathbf{v} = \sum_{j} a_{j} \mathbf{u}_{j}
$$

$$
\tau \sum_{j} a_{j} \frac{d\mathbf{u}_{j}}{dt} = \sum_{j} a_{j} \lambda_{j} \mathbf{u}_{j}
$$

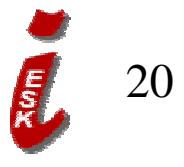

#### Relaxation

 $\nu$  Since eigenvectors lin. indep., this must hold for each eigenvector

$$
\tau \frac{d\mathbf{u}_j}{dt} = \lambda_j \mathbf{u}_j
$$

 $\nu$  Resulting in

$$
\mu_j = \mu_j(t=0) * \exp(\frac{\lambda_j}{\tau})
$$

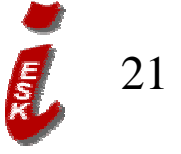

## Condition

$$
\text{where } \Delta \mathbf{v} = \sum_{j} a_{j} \mathbf{\mu}_{j}
$$
\n
$$
\text{all } \mathbf{\mu}_{j} = \mathbf{\mu}_{j} (t = 0) \, \text{ker} \left( \frac{\lambda_{j}}{\tau} \right)
$$

must relax to 0, which is the case if and only if Then the DEQ is locally (!) stable.  $< 0$  $\tau$  $\lambda_{_j}$ 

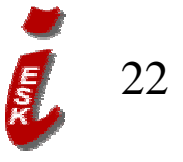

### Example: steady state & stability

- $\nu$  Let  $F_k(x) = \tanh(x)$ , and card(M) = 2
- $\nu$  Then for  $j = 1,2$ :

$$
\tau \frac{dv_j}{dt} = -v_j + \tanh(\mathbf{M}^* \mathbf{v})_j
$$

 $v$  Steady state

 $\mathbf{0} = \mathbf{g}(\mathbf{v}) = -\mathbf{v}_{\infty} + \mathbf{F}(\mathbf{M}^* \mathbf{v}_{\infty})$  $= g(v) = -v_{\infty}$  $\pm$ ∞

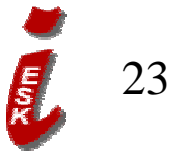

Steady state

v Is only given if  
\n
$$
0 = \mathbf{g(v)} = \sum_{j} |-v_{j} + \tanh(\mathbf{M^*v})_{j}|
$$
\n*v* Example 1: 
$$
\mathbf{M} = \begin{pmatrix} 0.5 & 0.5 \\ 0 & 0.5 \end{pmatrix}
$$

 $|\mathbf{g}(\mathbf{v})| = -v_1 + \tanh(0.5(v_1 + v_2))| + |-v_2 + \tanh(0.5v_2)|$ 

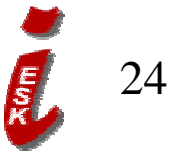

#### Fixed Point Solution & Contour plot of | **g** ( **v**)|

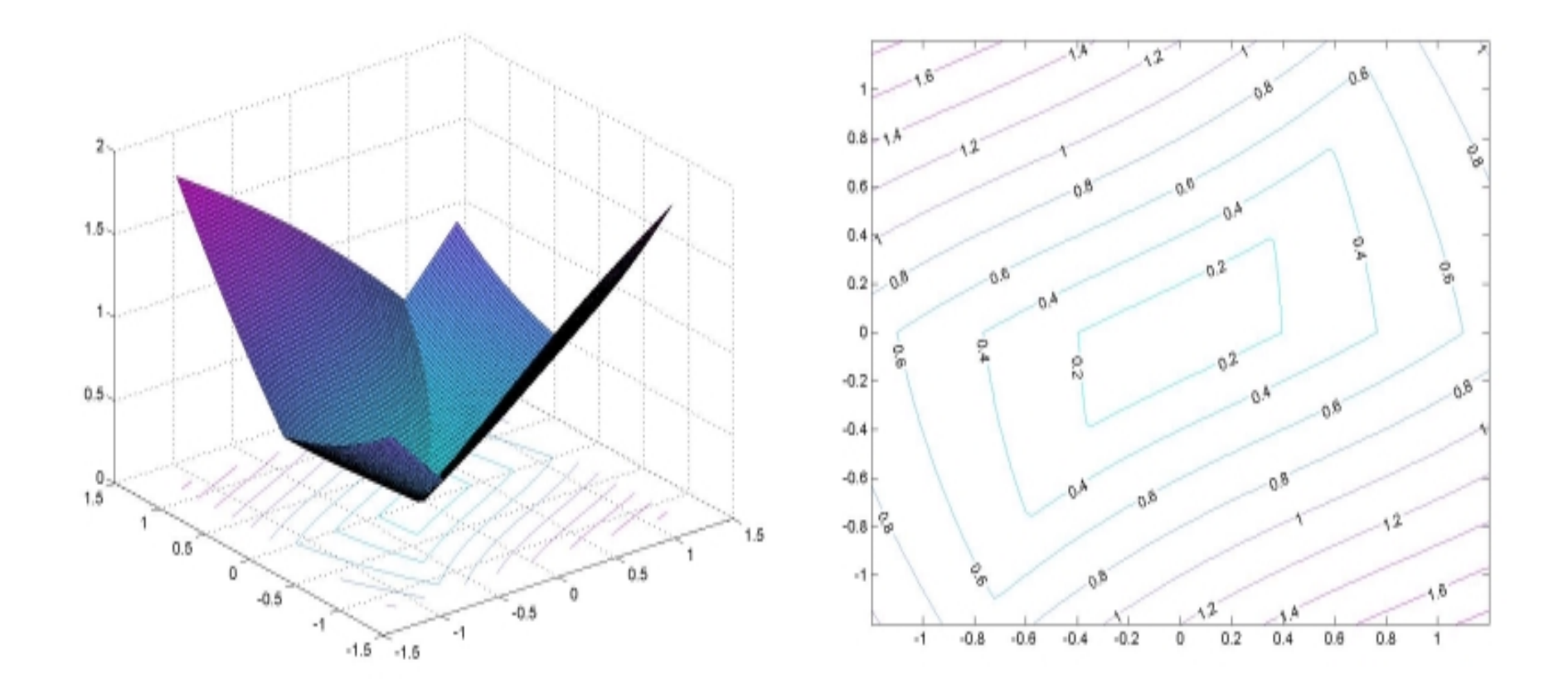

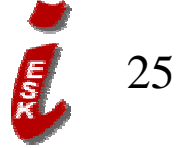

## Stability analysis of Solution (0,0)

 $\nu$  Need  $\int$  $\bigg)$  $\overline{\phantom{a}}$  $\overline{\phantom{a}}$  $\setminus$  $\bigg($ − −  $\begin{bmatrix} 0 & -0.5 \end{bmatrix}$ 0.5 0.5 **A M**  $\mathbf{x=}$ M\*v  $A = -1 + diag(\frac{J}{2})$  \*  $\begin{bmatrix} \mathbf{x} = \mathbf{M}^* \mathbf{v} \end{bmatrix}$ *j x*  $diag(\frac{\partial F}{\partial \cdot \partial \cdot \cdot)}$ ∂ ∂ ∞ =  $= -1 +$  $\overline{\phantom{a}}$  $\overline{\phantom{a}}$  $\int$  $\bigg)$ ֧֧֧֧֧֧֧֧֧֧֧֧֧֧֧֧֧֧֧֧֧֧֡֡֟֟֬֝֟֝֬֝֬֟֩֩֕֓֝֬֝֬֝֬֝֬֩֕֝֬֝֬֝֬֝֬֝֬֝֬֝֬֝֬֝֬֝֬֝֬֝֬֝<br>֧֧֧֧֧֧֧֧֝֩֩֩֩֩֩֩֩  $\overline{\phantom{a}}$  $\setminus$  $\bigg($ =  $\int$  $\bigg)$   $\setminus$  $\bigg($  $= -1 +$ 0 0.5 0.5 0.5  $[\mathbf{x=}0]$ \*  $\cosh^2(x_2)$ 1  $\cosh^2(x_1)$ 1 2 2 1 2  ${\bf A} = -1 + i'$   ${\bf x} = 0$ *x x*

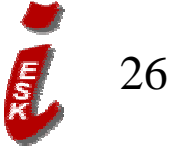

## Eigenvalues

 $v$  Have

$$
\det(\mathbf{A} - \lambda \mathbf{1}) = \det \begin{pmatrix} -0.5 - \lambda & 0.5 \\ 0 & -0.5 - \lambda \end{pmatrix} = (0.5 + \lambda)^2 = 0
$$

 $\nu$  Hence  $\lambda = -0.5 < 0$  : stable!

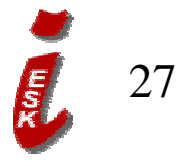

#### Example 2: Same structure,  $2.5$  )  $(2.5 \ 2.5)$   $\setminus$ = **M**0

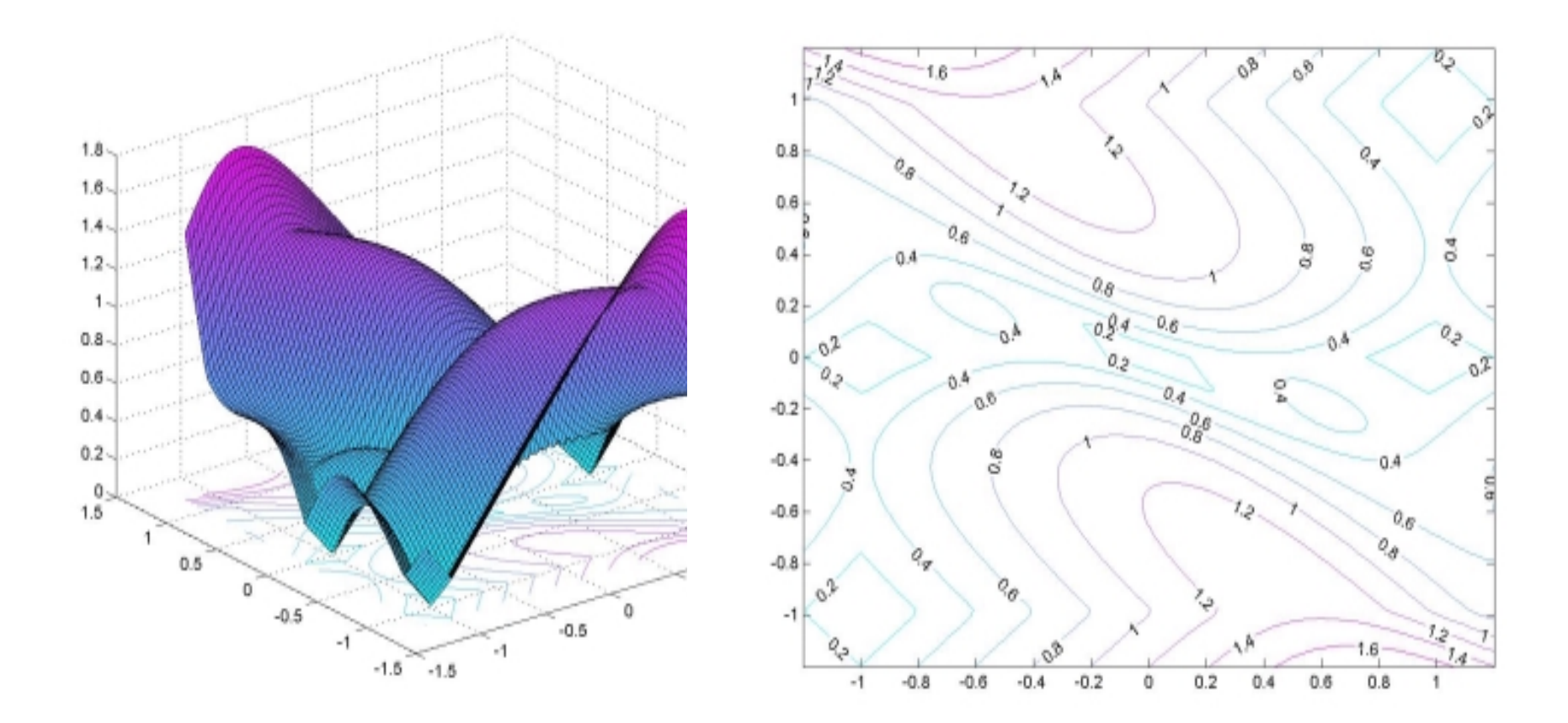

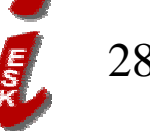

## -> 4 further solutions

 $\nu$  Ca. values:

$$
v (v1, v2) = (0.985, 0)
$$
  
\n
$$
v (v1, v2) = (-0.985, 0)
$$
  
\n
$$
v (v1, v2) = (1, 1)
$$
  
\n
$$
v (v1, v2) = (-1, -1)
$$

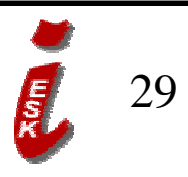

#### Stability of Solutions  $v=(\pm 0.985;0)$  $v$  Need  $\int$  $\bigg)$ 1  $\overline{\phantom{a}}$  $\setminus$  $\bigg($  $\overline{\phantom{a}}$  $\overline{\phantom{a}}$  $\int$  $\bigg)$  $\overline{\phantom{a}}$  $\overline{1}$  $\setminus$  $\sqrt{\pm}$ =  $\overline{\phantom{a}}$  $\overline{\phantom{a}}$  $\overline{\phantom{a}}$  $\overline{\phantom{a}}$  $\int$  $\bigg)$   $\setminus$  $\bigg($  $= -1 +$ 0 2.5 2.5 2.5  $\begin{bmatrix} 0 & 0 \end{bmatrix}^*$ 2.46  $\lceil$  $\cosh^2(x_2)$ 1  $\cosh^2(x_1)$ 1 2 2 1 2  ${\bf A} = -1 + i'$  [**x** *x x*  $\overline{\phantom{a}}$  $\overline{\phantom{a}}$  $\int$  $\bigg)$   $\overline{\phantom{a}}$  $\setminus$  $\bigg($ −  $\begin{bmatrix} 0 & 1.5 \end{bmatrix}$ 0.93 0.07 **A M**  $\mathbf{x=}$ M\*v  $A = -1 + diag(\frac{J}{2})$  \*  $\begin{bmatrix} \mathbf{x} = \mathbf{M}^* \mathbf{v} \end{bmatrix}$ *j x*  $diag(\frac{\partial F}{\partial \cdot \partial \cdot \cdot)}$ ∂ ∂ ∞ =  $= -1 +$

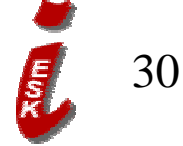

## Eigenvalues

 $v$  Have

$$
\det(\mathbf{A} - \lambda \mathbf{1}) = \det\begin{pmatrix} -0.93 - \lambda & 0.07 \\ 0 & 1.5 - \lambda \end{pmatrix} = 0
$$

v Hence 
$$
\lambda_1 = -0.93 < 0; \lambda_2 = 1.5 > 0
$$
 : instable!

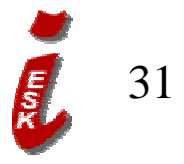

### Ex 1: Stability of Solutions  $v=\pm$  (1;1)

- <sup>u</sup> Exercise 1:
- $\nu$  Perform the same analysis for these fixed points.

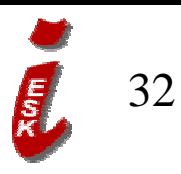

## 3. Discrete evolution in time

 $v$  The autoassociative DEG

$$
\tau \frac{d\mathbf{v}}{dt} = -\mathbf{v} + \mathbf{F}(\mathbf{M}^* \mathbf{v})
$$
  
in discrete time steps (superscripts)  

$$
\frac{\tau}{\Delta t} (\mathbf{v}^{t+1} - \mathbf{v}^t) = -\mathbf{v}^t + \mathbf{F}(\mathbf{M}^* \mathbf{v}^t)
$$
  
In particular, choosing  $\Delta t = \tau$   

$$
\mathbf{v}^{t+1} = \mathbf{F}(\mathbf{M}^* \mathbf{v}^t)
$$

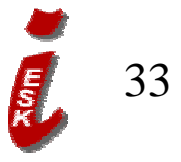

## Example: discrete time steps

- $\nu$  This can be used for computer models.
- $\nu$  Our previous example 1: ( $j=1,2$ )

$$
v_j^{t+1} = \tanh\begin{pmatrix} 0.5 & 0.5 \\ 0 & 0.5 \end{pmatrix} * \mathbf{v}^t \mathbf{y}^t
$$

 $\nu$  If we start with  $\mathbf{v} = (0.1; 0.1)$ , the time evolution looks like

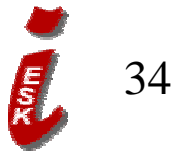

### Time evolution in example 1:

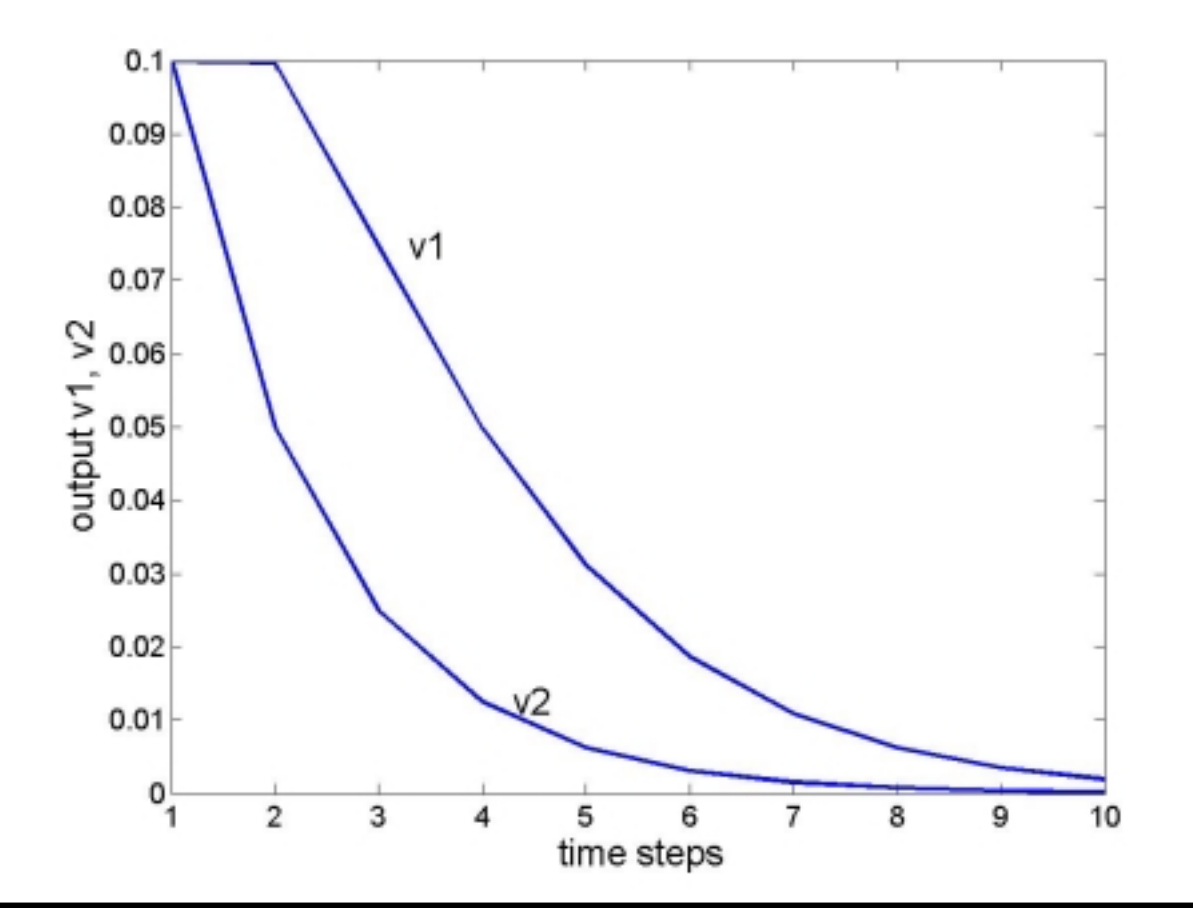

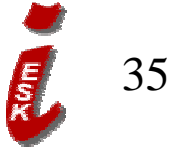

## Further starting points

 $\nu$  Matlab example: live demo given.

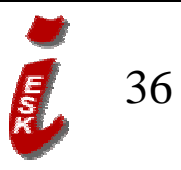

## Ex 2: Domain of stability

- $\nu$  Program this discrete evolution with a corresponding plot in Matlab.
- v Start further ,,away" from  $\mathbf{v} = (0,0)$ . Does the system become instable? / When does this happen / Why?

$$
v \text{ Use } \frac{\tau}{\Delta t} (\mathbf{v}^{t+1} - \mathbf{v}^t) = -\mathbf{v}^t + \mathbf{F}(\mathbf{M}^* \mathbf{v}^t)
$$

with other values 
$$
\frac{\tau}{\Delta t} \neq 1
$$
. Discuss.

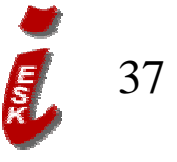

## Ex 3: Discrete evolution

 $\nu$  The discrete version is:

$$
v_j^{t+1} = \tanh\left(\begin{array}{cc} 2.5 & 2.5 \\ 0 & 2.5 \end{array}\right) * v^t)_j
$$

 $\nu$  Exercise: Program this discrete evolution with a corresponding plot in Matlab. Initialize in the vicinity of the 5 found fixed points.

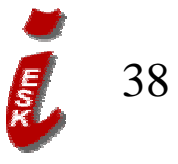

## Resumé so far

- $\nu$  A simple autoassociative network with 2 neurons was considered, partially connected  $=$  3 of 4 weights
- $\nu$  Depending on the values of the weights, this network can have 1 or 5 fixed points where the dynamics comes to a halt. I.e. at these points, the firing rates **v** are constant.
- $\nu$  The fixed point  $\mathbf{v}=(0,0)$  (no firing) is stable.
- w There are other fixed points  $v \neq (0,0)$  which are unstable, i.e. we have seen that small deviations from this point will not vanish in time, but add up to large amounts.
- $\nu$  The behaviour can be simulated in discrete steps. The role of  $\Delta t$  and  $\tau$  must be discussed.

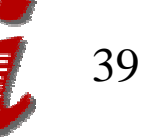